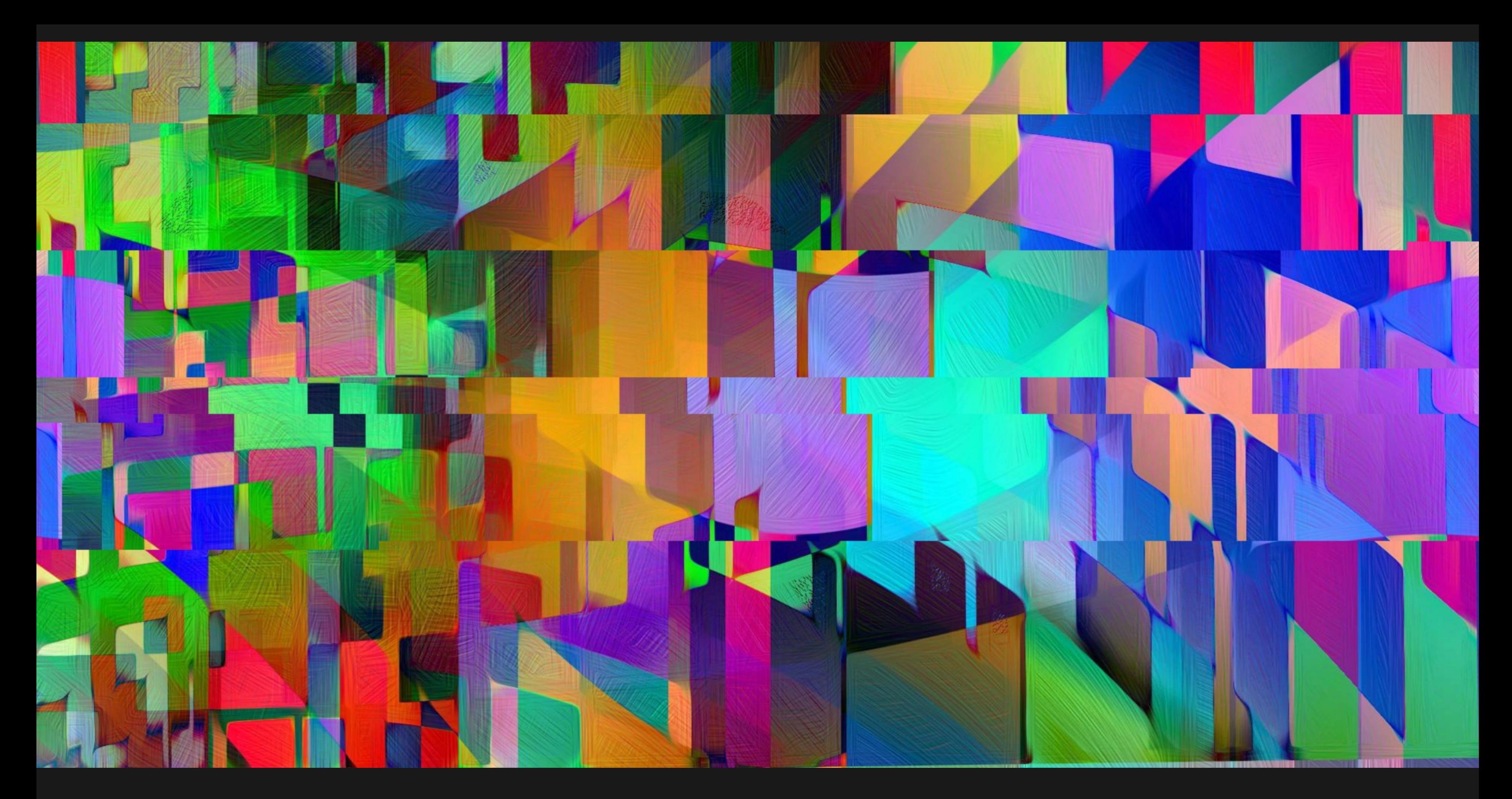

Hybrid Live Coding Interfaces 2021: Beyond the Screen - Xyzzy // Imagination <sup>1</sup>

# **GOAL**

### Make music in javascript that sounds as good as the daw

Result - [Bitrhythm](https://bitrhythm.xyzzyapps.link/) 80%

Audio Issues ? Note all the things you see moving [Demo](http://localhost:8082/demo.m4v)

# **BITRHYTHM KITCHENSINK**

### **BASE**

- Tone.js // Mapped DAW effect chain with Javscript
- Canvas + Code Mirror // Vj with p5 or webgl while audio is playing

- Music Loop
- Dance Tabs
- State
- Knobs and Guards
- Observers

### **KEY FEATURES**

### **CONVENIENCES**

- **•** Dials and Pads
- Samples as URLs and Sample Browser
- Alerts
- $\bullet$  Bonus 303!  $\bullet$  4.4  $\bullet$  4.4  $\bullet$  4.

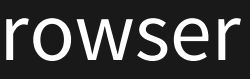

# **HARD CODING**

- Tracker Notation // Dance Tabs // Music as Data
- No randomness or ML ... stochastic, live, algorithmic coding
- Chiptune / Tracking / Executable Music

```
x000 x000 x000 x000x[2; ^{\wedge}C2; ^{\wedge}0.01; 0.1] 0 0 . x[0.1] 0 x[1] 0 0 x[1] 0- vol, ^pitch, +delay, _pan
// Absolute Pitch, no problem!
// Roma/Gypsy Decimals > Hexadecimals
^{\circ}0 ~ a ~ 10 ~ 1100
i -1 \sim b \sim 11 \sim 1101
...
```

```
// Music Loop
var delta = 60 * 1000 / tempo / lines * 4;
setInterval(function () {
    always();
    text = qetText();
    for (pattern, track no in patterns) {
        isHit = parse(pattern, track no);
        editMode ? eval(oldText) : eval(text);
        if (runTansition) { // once
           transition();
        }
    }
}, delta)
```
## **STATE**

Use mem and simple logic to compose notes relative to other notes

# **AUTOMATION AS ARRAY ROTATION AND GUARDS**

### Endless Acid Banger convinced me to model knobs directly Timers for Swing

```
if (mem["kick_hit_thrice"]) {
    pn("crash")
}
if (bar == 1) {
    transition();
}
```

```
k1 = knob({
        ramp : [0.525, 0.8, 0.4, 1,
        0.25, 0.75, 1, 0.25, 0.1],
        direction: false,
        step: 0.01,
        "number": dials[2]["cell"]
});
g = \text{guard}([-20, 15])always = function () { // run tweak transition
    stab filter.frequency.value = g(k1.move() * 10);}
```
## **OBSERVERS + TIMERS**

bang and spigot from pure data encapsulate and trigger internal music actions

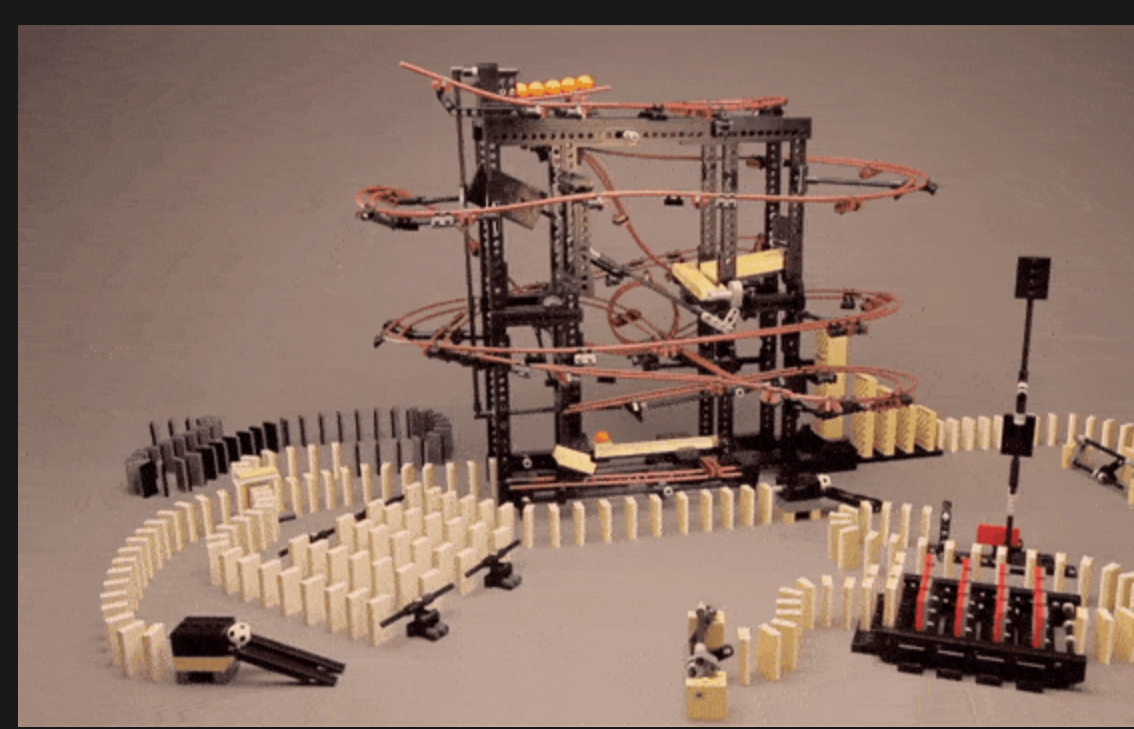

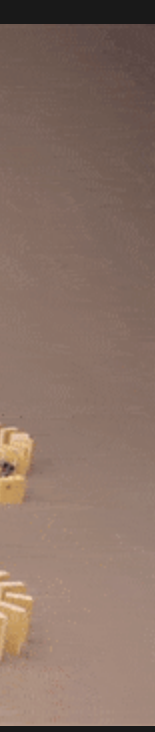

# **CODE IS THE NEW MUSIC SHEET!**

Github is the new soundcloud. Share track as URL for easy remixes and feedback.

- Open Source // Samples are tricky
- Copy Paste
- Chunking
- Prototyping
- Version Control
- 
- 

# **LITERATE PROGRAMMING**

- Chunk vs file, module, object, class, function
- Transclusion (~ iframe) from Xanadu
- Features as chapters
- Minimal implementation with a dictionary and heredocs in a single file

- Journal your code with Todo's, Fixme's, Bookmarks, Bug stories, Inspirations
- Use it as a notebook repository for my coding notes, system administration

```
\{\}_["code chunk"] = """ print("hello world!) """
\lfloor "doc chunk"] = """# Hello World \n
8s"'''' ""
_["doc chunk"] = _["doc chunk"] % _["code chunk"]
write file( ["code chunk"], "file.py")
write_file(_["doc chunk"], "docs.md") // spellcheck too!
```
Music coders can use lp to share their tracks [Docs](https://bitrhythm.xyzzyapps.link/docs/index.html) [My Music](https://xyzzyapps.link/my-music/index.html)

### **LIMITATIONS**

Sound design and mastering is better done in DAW Reverb + Recording is laggy Gc

### **OTHER PROJECTS**

**HARD CODING - A NEWSLETTER ON MUSIC + CODE**

**[Substack](https://xyzzyapps.substack.com/)** 

(inspired by Pure Data) [More Apps + Code + Social](https://xyzzyapps.link/) [Build your own Data Flow Engine](https://xyzzyapps.link/dataflowbook) [Twixter](https://xyzzyapps.link/twixter)

Support me on [Gumroad](https://xyzzy.gumroad.com/)

[Post Issues on Github](https://github.com/xyzzyapps/xyzzyapps.link)